# Adobe Photoshop 2021 (Version 22.5.1) Crack File Only Activation Code X64 2022

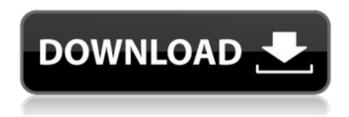

# Adobe Photoshop 2021 (Version 22.5.1)

\* "The Photoshop Training Channel" at `www.youtube.com/user/AbercrombiePhoto/videos` or 'www.youtube.com/abercrombiephoto' is a great place to start learning Photoshop. The tutorials are posted by photographer Nigel Underwood. \* "Photoshop: Getting Started," located at `www.bretadams.com/` is a beginner's level Photoshop tutorial that covers essential concepts and tools. It includes a step-by-step guide and more than 70 video tutorials. \* "The Photographer's Toolbox," located at 'www.dancrowe.net/tools.html' is a step-by-step guide to learning Photoshop. It is also a great resource for any photographer. \* "Photoshop CS6 for Dummies," located at `www.amazon.com/Photoshop-CS6-Dummies-UPC-9781439037493/dp/1439037492` is a book by Tony Pemberton that offers a step-bystep guide to working with Photoshop CS6. The author is an Adobe Certified Training Partner. This book covers the new features of CS6, such as the Smart Brush, Brush Mixer, Multiple Layers, and Content Aware. \* \* \* ## Saving Files In the old days when Photoshop was new and images were being created on film, the process of file saving was quite complex. Quite often, you would either end up with a file that had your edits, no matter how good, or you would end up with a file that had no edits and even no visible effects and probably wouldn't work. The saving of files has become much easier with the introduction of the Raster Image Editing System (RIP), commonly known as the layer system. This type of file system was built in to Photoshop in version 1 and is still supported. You can work with files that have the layer system by saving the file in the default TIFF format. Photoshop gives you the option to save a file in the format of a JPEG, GIF, or PNG. This saves you from having to save in a format that only some file editors support.

1/5

Another advantage is that you can now save your files as a PDF, because Photoshop supports the PDF format. \* \* \* 1. 1. Open the image that you want to edit from the Browser window. 2. 2. Go to File  $\rightarrow$ 

# Adobe Photoshop 2021 (Version 22.5.1) With Full Keygen

Whether you're an amateur or an elite photographer, graphic designer or web designer, this article will help you get the most out of Photoshop Elements. What's the Difference between Photoshop Elements and Photoshop? In the majority of cases, Photoshop Elements is a simpler, cheaper and easier way to achieve many things that Photoshop can do. There are also some important differences that make Photoshop Elements useful. Modify images Photoshop Elements is designed specifically for editing photographs, yet it can also be used to edit graphics and digital paintings. If you're a Photoshop user, you'll know how important it is to be able to edit and manipulate images (as if it weren't an art in itself). Well, Photoshop Elements is exactly what you need for that. It comes with a simple interface that allows you to easily and quickly create new, fantastic and colorful images. Elements also offers almost all the features of Photoshop. Recreate the "Standard" PSD files Photoshop Elements allows you to create standard PSD files. This is very important for web designers that need to work together with other colleagues. Usually, when you use Photoshop to create a PSD file, you have a hard time figuring out where certain images were originally from (you can edit an image, but you can't tell where it came from). By using Photoshop Elements, you can copy images from the web and combine them with other elements, then save them as a PSD file. A typical PSD file is a group of different layers. A layer is a foundation for a graphic, so combining layers creates new images. This feature is especially useful if you have the same image used in different places on a website. For example, you have a logo on the bottom of the page, but you want to be sure that the logo is in the background. You can use Photoshop Elements to easily find out where the image you want to insert is located on the website and insert it in the desired position. Edit, crop and resize images In Photoshop Elements, it's easy to edit photos and crop them. Basically, you can use this tool as a simple image editor. When you open an image, you can use the basic tools to modify it — like crop and rotate. The Crop tool lets you easily crop images to a specific shape. a681f4349e

2/5

# Adobe Photoshop 2021 (Version 22.5.1) Incl Product Key

Q: How to open the console to be able to input data for the loop? I want to use a loop to read lines from a file. The Loop: for i in range(0,5): line=input("print the number?") The Problem: I cannot input an integer, so I use the input() function which gives me an error as follows: 'integer' object is not callable What should I do to be able to use a loop to input data? A: You should use raw\_input() instead of input() function: line = raw\_input("print the number?") raw\_input() returns a string, not an integer, that's why you're getting a TypeError. 1953 Utah State Aggies football team The 1953 Utah State Aggies football team was an American football team that represented Utah State University during the 1953 college football season. In their 19th season under head coach Chuck Mills, the Aggies compiled a 4-4 record, finished in fifth place in the Western Athletic Conference, and outscored opponents by a total of 143 to 147. Schedule References Utah State Category: Utah State Aggies football seasons Utah State Aggies footballSomatostatin receptors in human and rat brain transplants. Immunocytochemical localization of somatostatin (SST) receptors was investigated in human and rat brain grafts. Biopsies of normal cerebral cortex, frontal cortex, hippocampus and cerebellum were collected from 40 human donors. Freshly collected brain tissue was fixed by perfusion with 4% buffered paraformaldehyde. The tissue was then rapidly frozen and cut into 4-6 microm sections. The sections were processed using a one-step immunoalkaline phosphatase method and were reacted with antibodies against somatostatin receptors (SRIF-R). The presence of the receptors in the transplanted tissues was compared with that in the host tissue and in a primary culture of human cerebral cortex. Thirty-eight human biopsy tissues and fourteen rat transplant tissues were examined. The endogenous receptor-rich human cerebral cortex showed a four-stained cellular profile. Receptor labelling was also present in human frontal cortex, hippocampus and cerebellum. The normal rat cerebral cortex showed a two-stained cellular profile with a much lower density than human tissue. The

#### What's New in the?

In the area of inkjet printing, it is often necessary to eject droplets of colored inks of different colors. For example, yellow, magenta and cyan can be required for a single document. However, the yellow, magenta and cyan inks have different properties such as storage stability, viscosity and resistivity. As a result, the inkjet printer must have sufficient resources and capabilities to handle the different inks. Additionally, the printing system must be able to print in a first configuration in which the yellow ink is ejected to the paper, and then in a second configuration in which the cyan ink is then printed on the same piece of paper. Typically, the multiple inks are supplied together within a single cartridge. A printhead can be installed

within a single cartridge, and the ink is held in a series of reservoirs that are each filled with a different color of ink. A printhead includes a series of tiny chambers that are connected to a small nozzle plate on which droplets of ink are ejected. The printhead also includes a series of electrical resistors that are located adjacent to the chambers. When a resistor is activated, a pulse of current is applied to the resistor, and a small droplet of ink is ejected from the chamber through the nozzle plate. The droplet leaves the nozzle plate and forms a spot on the piece of paper. As a result, two different colored dots or "spots" are formed on the paper. In this way, a multi-colored pattern can be formed on the paper. It is important that the colors of the different dots are as close to the same color as possible so that the color printed on the piece of paper is as close to the desired final color as possible. A problem with this multiple ink cartridge arrangement is that, in many cases, the inks are of different thickness or have different viscosity. As a result, the spots printed by one ink can have a different size than spots printed by the other inks. The change in the size of the spots can result in patterns that are not uniform or which do not have the desired final color. It is possible to provide multiple reservoirs with separate mixers to thicken the ink that is supplied to the printhead, but this will result in the formation of thixotropic ink. Thixotropic ink results in a more effective and uniform printing. The resulting spots, however, will not have the desired color or density, and will therefore be unsuitable for the purposes to which the

4/5

# **System Requirements For Adobe Photoshop 2021 (Version 22.5.1):**

OS: OS X 10.9 or later Processor: Intel Core i3 Memory: 4 GB RAM Graphics: ATI Radeon HD 6870 or NVIDIA GeForce GTX 650 Hard Drive: 10 GB free space Internet: Broadband Internet connection Input: Microsoft Natural Ergonomic Keyboard 4000 Software Requirements: MacPorts (Optional) Homebrew (Optional) Required Other Software: Note: TuxGuitar is currently being developed as a Mac only software. It will be

https://ithinksew.net/advert/adobe-photoshop-cc-2019-crack-mega-download-for-pc-april-2022/

http://tmcustomwebdesign.com/?p=687

http://www.gurujijunction.com/blog/photoshop-2022-version-23-0-2-keygenerator-activation-code-with-keygen-for-windows-updated-2022/

https://smartsizebuildings.com/advert/adobe-photoshop-2021-version-22-2-keygen-exe-activation-code-with-keygen/

https://kingphiliptrailriders.com/advert/adobe-photoshop-2021-version-22-4/

https://coffeefirstmamalater.com/2022/06/30/adobe-photoshop-cc-2019-free-for-pc/

https://sagitmymindasset.com/uncategorized/photoshop-cc-2015-version-18-jb-keygen-exe-torrent-free-download-win-mac-latest/https://teenzglobal.org/wp-content/uploads/2022/07/archdurw.pdf

https://www.beaches-lakesides.com/realestate/adobe-photoshop-2021-version-22-2-activation-latest/

http://www.momshuddle.com/upload/files/2022/06/FxKOr2lgRifcdLB3pZiB 30 abc8d0f7f1b648ca40b487be365ca704 file.pdf

https://cambodiaonlinemarket.com/photoshop-2021-version-22-2-crack-keygen-free-download-latest/

https://www.vegaproduce.com/wp-

content/uploads/2022/06/Adobe Photoshop 2022 Version 232 keygen generator Full Version Free 3264bit Updated 2022.pdf https://www.turksjournal.com/photoshop-cc-2019-version-20-updated-2022/

http://shoplidaire.fr/?p=155729

https://multiherramientas.mx/wp-content/uploads/2022/06/pavanv.pdf

https://dhakahalalfood-otaku.com/photoshop-cc-2019-crack-activation-code-for-windows/

http://mulfiva.com/photoshop-2021-version-22-crack-keygen-with-serial-number-with-product-key-free-download-april-2022/

https://shoppibear.com/wp-content/uploads/2022/07/Adobe Photoshop.pdf

https://theamazingescape.com/photoshop-cc-2015-version-16-hack-patch-free-download/

https://drmanishhinduja.com/2022/06/30/adobe-photoshop-2022-version-23-crack-activation-code-free-download-updated-2022/